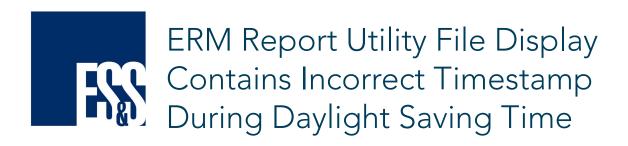

## **Product Advisory**

Document ID: FYIERM19100

Product: ERM

Versions Affected: EVS 5400, 5410, 5501, 5502

Publication Date: September 10, 2019

Distribution: External

## Question:

Why does the Election Reporting Manager (ERM) Report File Display show the incorrect report timestamp?

## **Answer:**

After printing a report to disk or viewing the list of reports printed to disk by accessing the Miscellaneous menu and Report File Utility, the ERM Report File Utility will display the incorrect timestamp for reports generated during Daylight Saving Time. The timestamp displayed is one hour earlier than the actual report generation time.

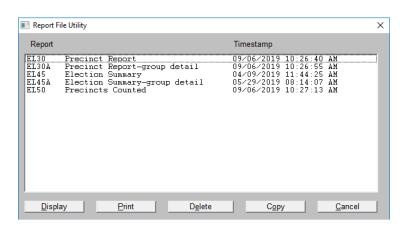

This issue does not affect the timestamp on the actual printed report or the file itself. This issue is non-consequential and the user should just be aware of the occurrence. There is no workaround other than updating the ERM software to a newer version.

In most of the U.S. and Canada, Daylight Saving Time currently begins on the second Sunday in March and ends on the first Sunday in November.

## **ES&S SUPPORT**

For additional technical support, contact ES&S.

**Telephone:** 877-377-8683 (U.S. & Canada)

**Fax:** 402-970-1285

**Email:** technicalsupport@essvote.com

Support representatives are available Monday through Friday, between 7:00 a.m. and 7:00 p.m. Central Time.

ES&S support services are subject to the prices, terms, and conditions in place at the time of service.